# **Renewal of RA XML certificates**

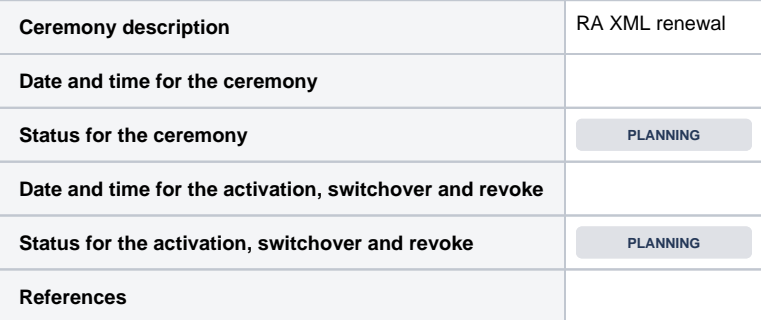

### **Resources bank and TSP:**

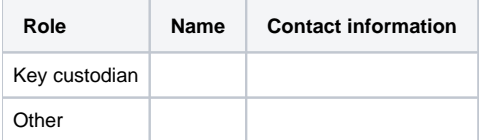

#### **Resources BankID:**

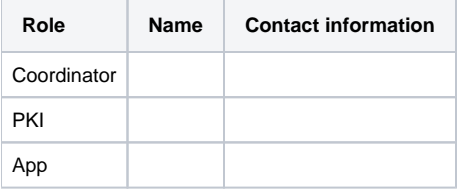

#### **Definitions:**

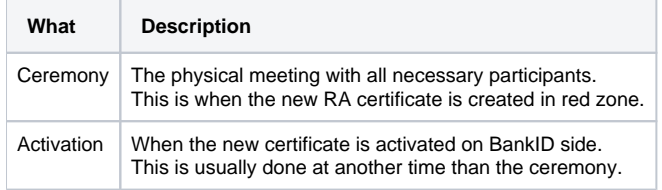

### Before the ceremony:

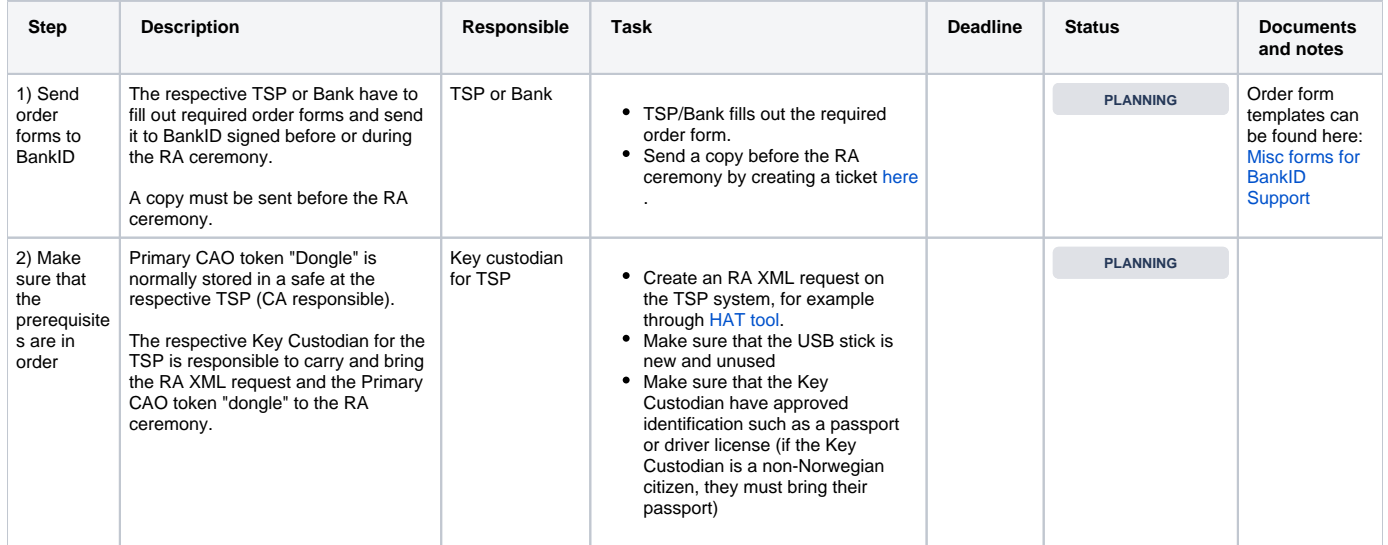

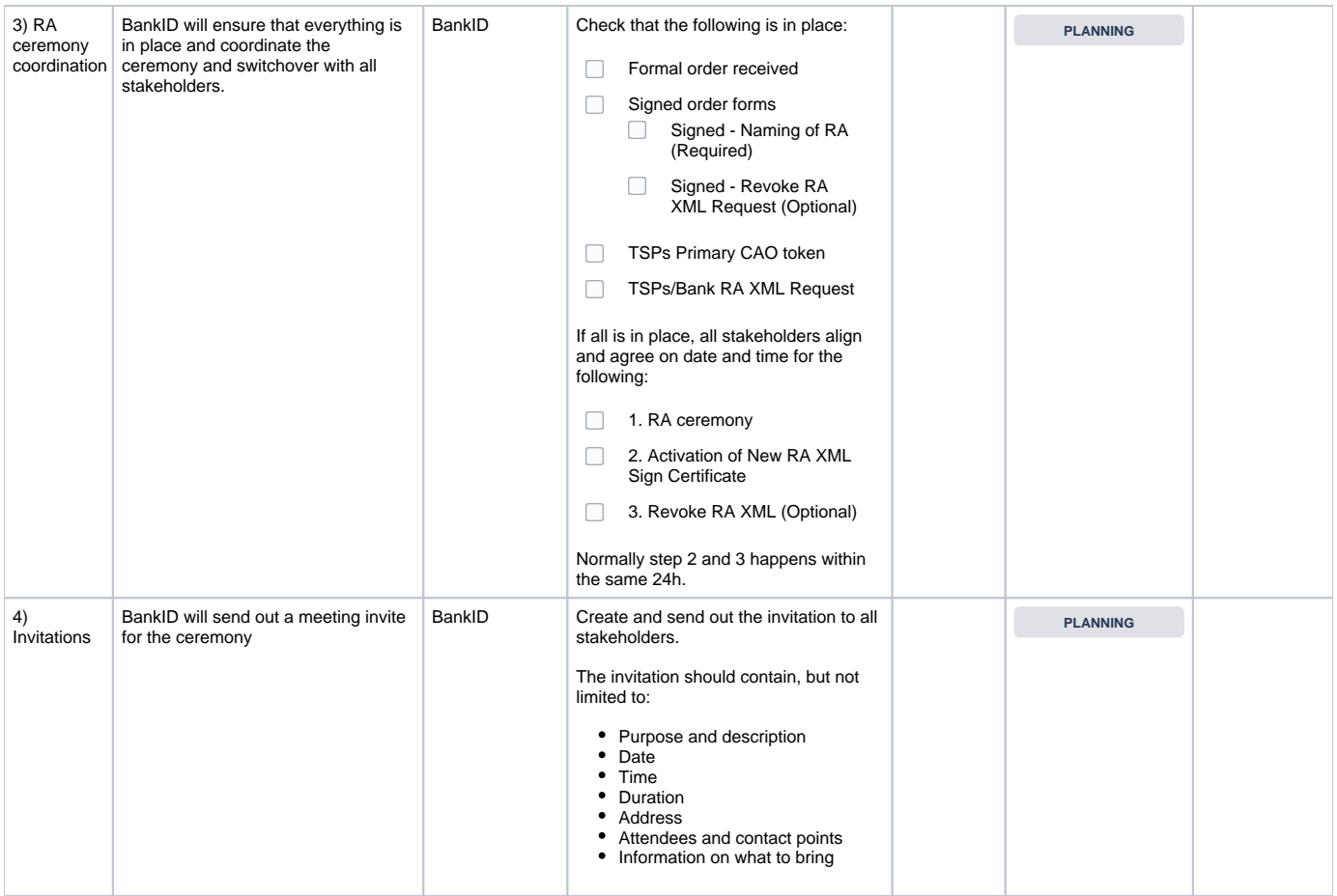

### Ceremony:

The Key Custodian for the respective TSPs is on-site with their Primary CAO token and the RA XML sign request.

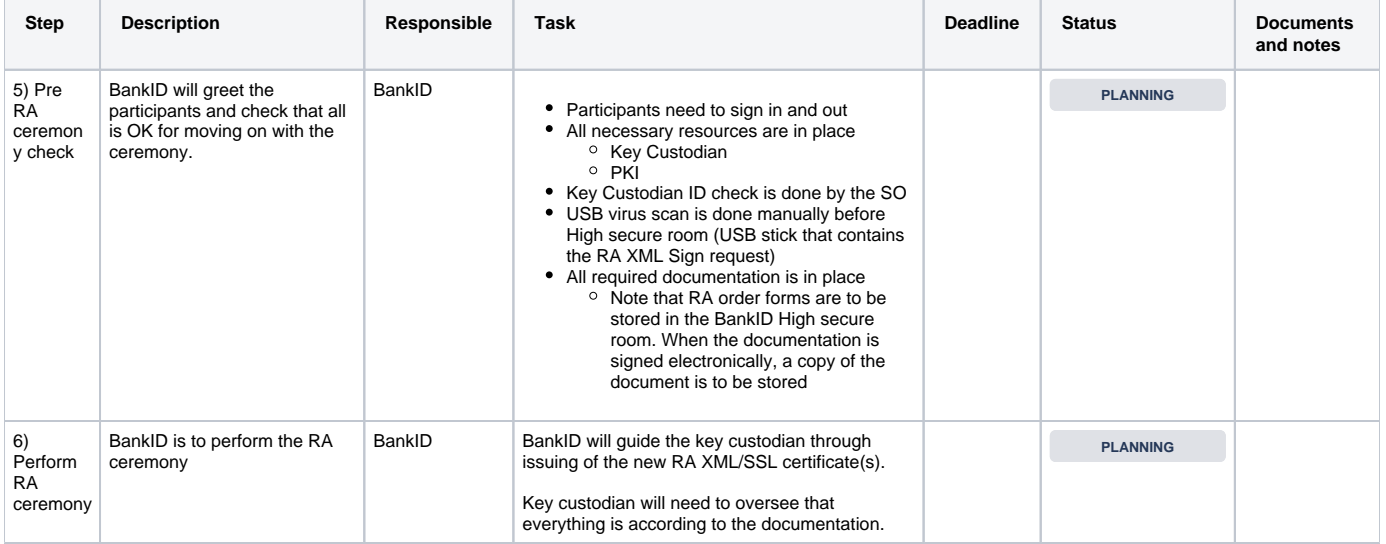

## After the ceremony:

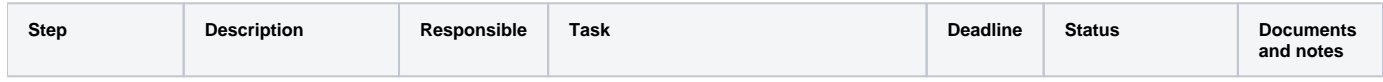

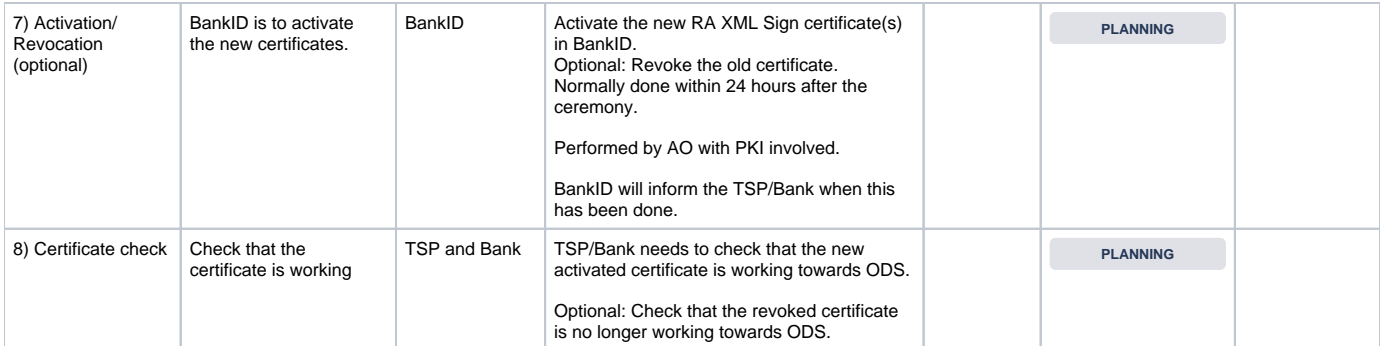